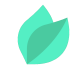

### Siebel Open UI 21 – Basics

#### **Description**

**Prix** : 2 570 €HT

**Durée** : 3 jours

#### **Code de Référence** : EOA14

Catalogue Siebel

Cette formation présente aux stagiaires les fonctionnalités standards de l'IHM Siebel Open UI. A travers des exercices pratiques, les stagiaires découvriront les objets, les méthodes et fonctions ainsi que les capacités d'intégration de Siebel Open UI.

Objectifs de la formation

A l'issue de cette formation Oracle, vous serez capable de :

- Connaître les fonctionnalités standard de l'IHM Siebel Open UI
- Découvrir les objets, les méthodes et fonctions de Siebel Open UI
- Découvrir les capacités d'intégration de Siebel Open UI

## **Public**

Cette formation s'adresse aux développeurs d'applications, ingénieurs support, développeurs et consultants technique.

# **Prérequis**

Le séminaire suppose une connaissance des applications Siebel Enterprise 8.x

Compréhension de l'anglais et du vocabulaire anglais spécifique IT.

Vous souhaitez faire vérifier vos prérequis ? Contactez-nous pour l'organisation d'un entretien téléphonique avec un de nos consultants formateurs.

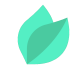

## **Programme de la formation**

- Architecture de Siebel Open UI
- Principes de fonctionnement et cadre technique
- Les différents fichiers : PM, PR, PW, EL etc.
- Le manifeste et la gestion des fichiers
- Comment construire un Presentation Model
- Les méthodes du framework JavaScript du PM
- Properties et Method Binding dans un PM
- Event Handlers
- Comment construire un Physical Renderer
- Comment construire un Plugin Wrapper
- Les méthodes du framework JavaScript du PR et PW
- Comment construire un Event Listener
- Les méthodes du framework JavaScript d'un EL
- Utilisation des User Properties dans Open UI
- Appeler un Business Service avec Open UI

# **Méthodes pédagogiques**

Alternance d'apports théoriques et d'exercices avec un vaste choix d'exercices pratiques et de scénarios d'atelier permettent de mettre en œuvre les connaissances acquises. Une copie PDF des diapositives (en anglais, le cours est dispensé en français) et des exercices pratiques (en anglais), ainsi qu'un accès à un environnement Siebel en direct – un par stagiaire – pendant le cours, par connexion à distance

# **Méthodes d'évaluation des acquis**

Afin d'évaluer l'acquisition de vos connaissances et compétences, il vous sera envoyé un formulaire d'auto-évaluation, qui sera à compléter en amont et à l'issue de la formation. Un certificat de réalisation de fin de formation est remis au stagiaire lui permettant de faire valoir le suivi de la formation.